**Versión 1.04.2** 

# BOLETÍN (MARZO 2010)

# **a2 Alimentos y Bebidas 1.04.2**

# **a2softway C.A.**

**V E R SI Ó N 1 . 0 4 . 2 a2Alimentos yBebidas** 

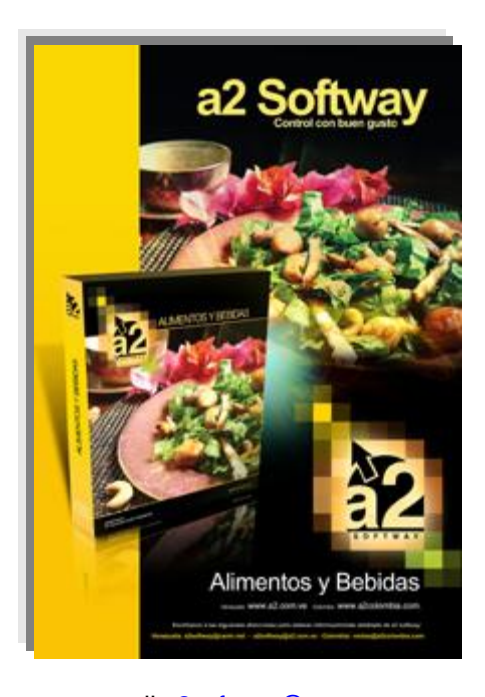

e-mail <u>a2softway@cantv.net</u> [www.a2.com.ve](http://www.a2.com.ve) Maracaibo-Venezuela

# **Tabla de Contenido:**

### **Capítulo 1 (Mejoras):**

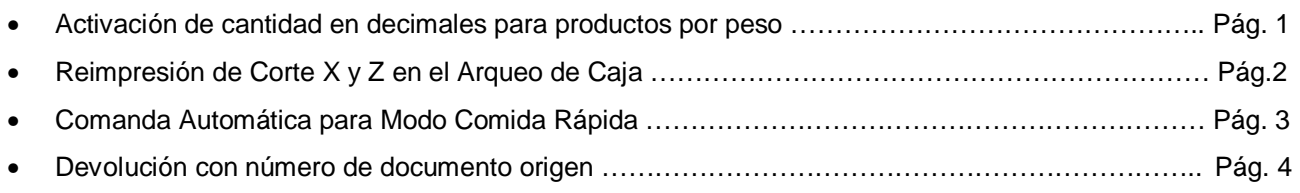

#### **Capítulo 2 (Revisiones):**

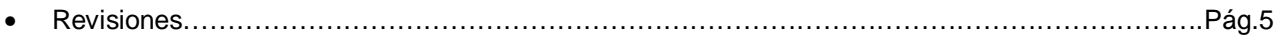

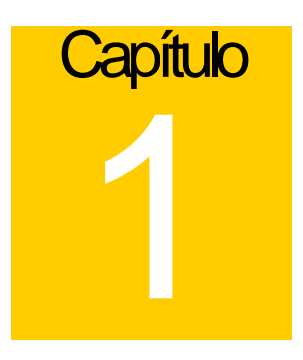

# **Mejoras:**

Mejoras realizadas a la **Versión 1.04.2** de **a2 Alimentos y Bebidas**:

#### **Módulo de Punto de Venta (a2FoodPos):**

**1. Activación de cantidad en decimales para productos por peso:** se activó la cantidad en decimales para productos de a2 Herramienta Administrativa Configurable que manejen "Existencias con Decimales" y para productos de Alimentos & Bebidas que sean para pesar.

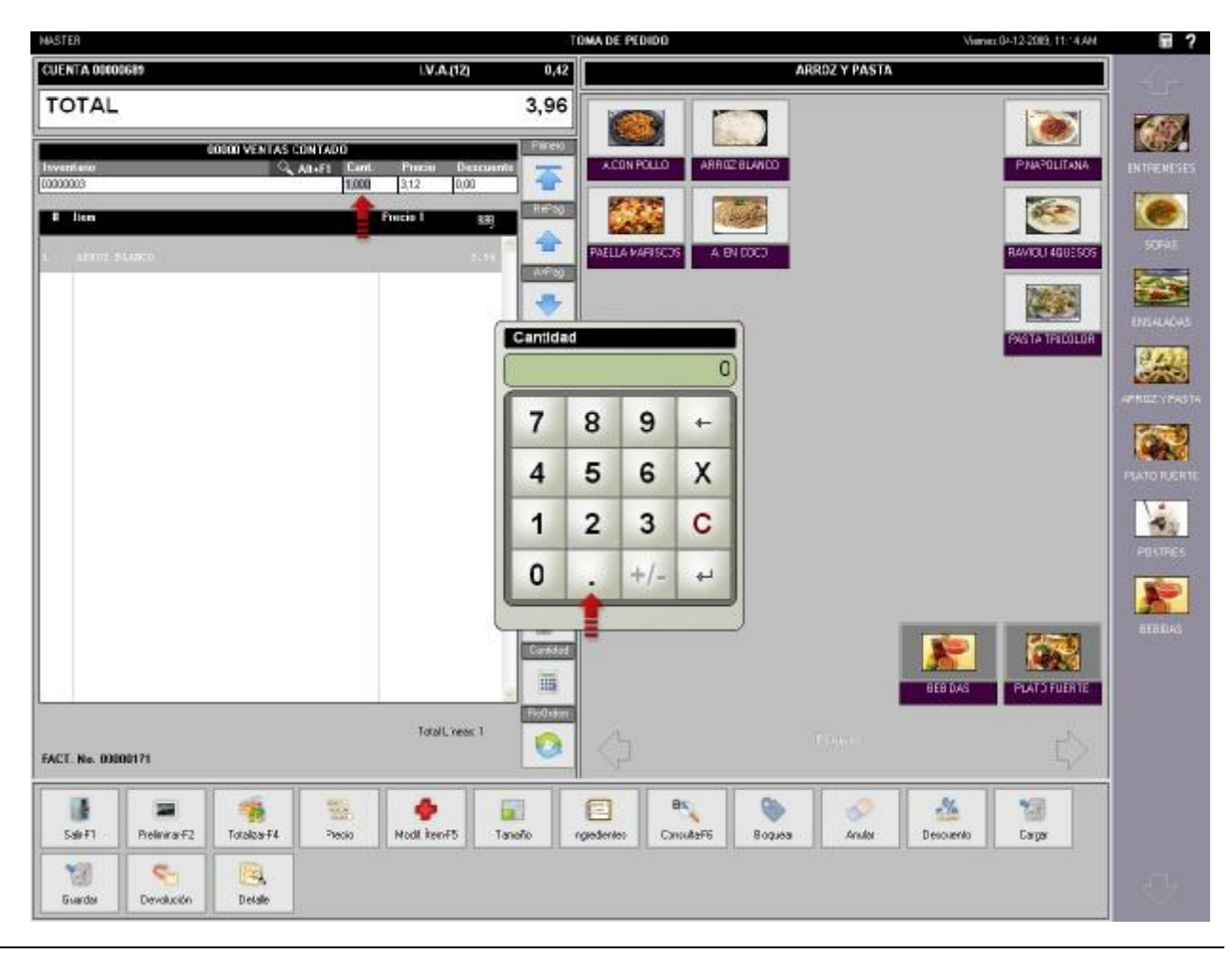

#### ALIMENTOS Y BEBIDAS VERSIÓN 1.04.2

**2. Reimpresión de Corte X y Z en el Arqueo de Caja:** ahora tiene disponible la reimpresión de cualquier Corte X realizado en el Z actual y en el anterior presionando la opción *Activar Z Anterior*, además de la reimpresión del último Z. Debe hacer click en el logo de a2 en la parte superior izquierda de la forma para desplegar en menú.

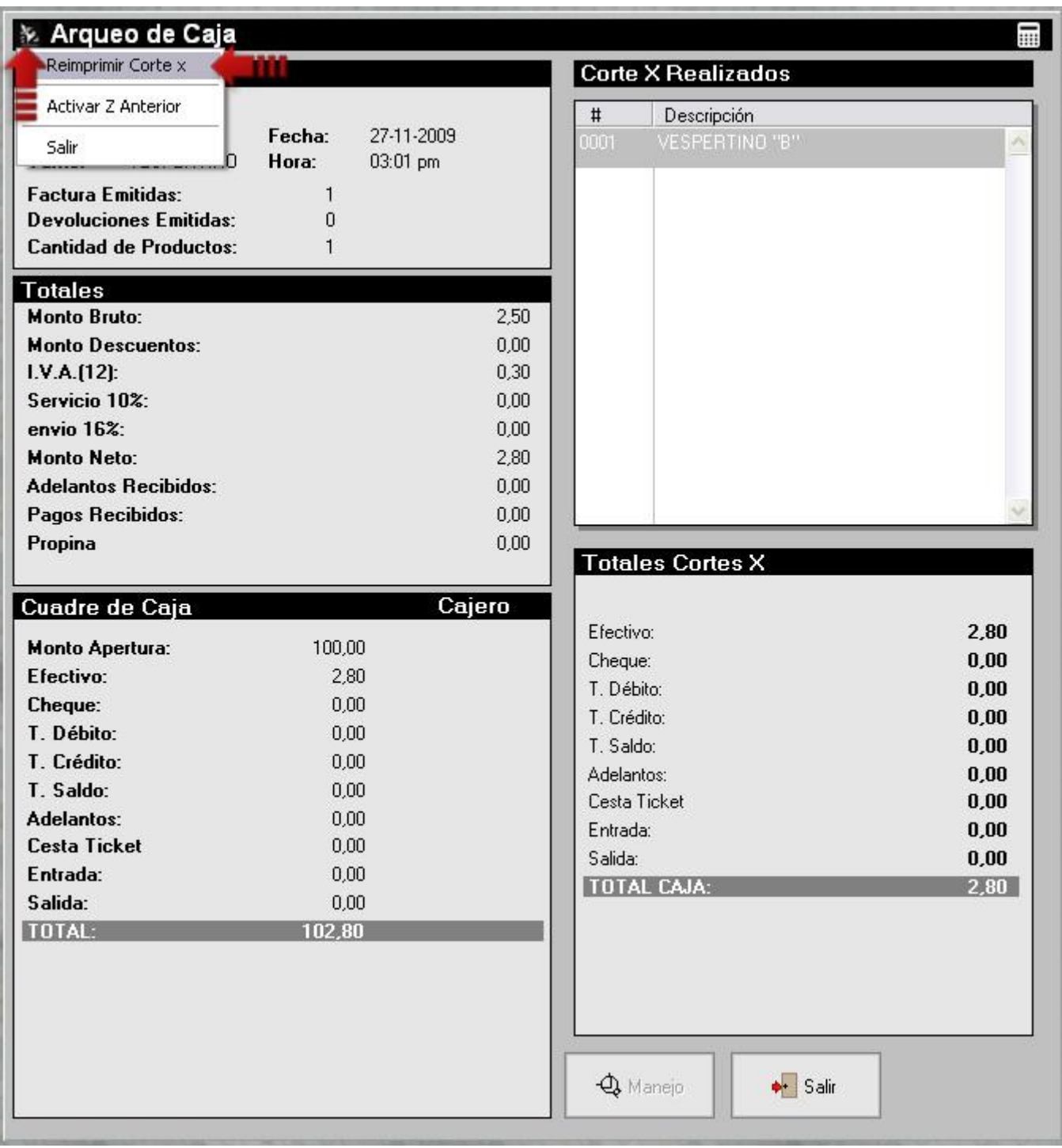

#### ALIMENTOS Y BEBIDAS VERSIÓN 1.04.2

**3. Nueva política para Comanda Automática en Modo Comida Rápida:** política #13 en sección Comida Rápida permite al momento de totalizar la factura enviar automáticamente la comanda a sus diferentes áreas de preparación, si está activa la impresión estándar para la Comanda.

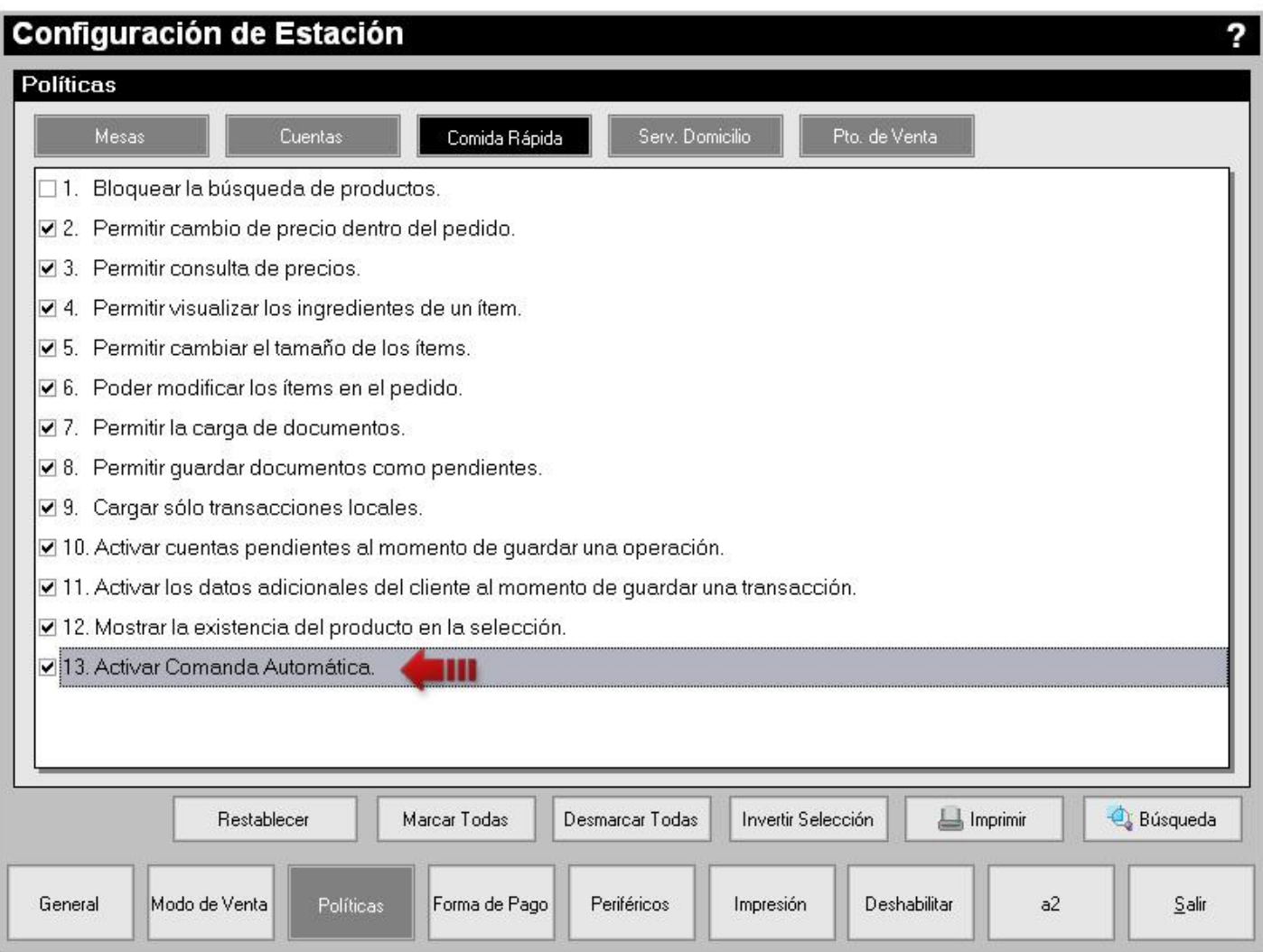

#### ALIMENTOS Y BEBIDAS VERSIÓN 1.04.2

**4. Devolución con número de documento origen:** al hacer la devolución de una factura se presenta el mensaje para procesar dicha devolución y además la opción para cambiar el número de la factura origen presionando el botón modificar mostrado en el paso 1 de la figura siguiente. Luego podrá modificar el número de documento (paso 2).

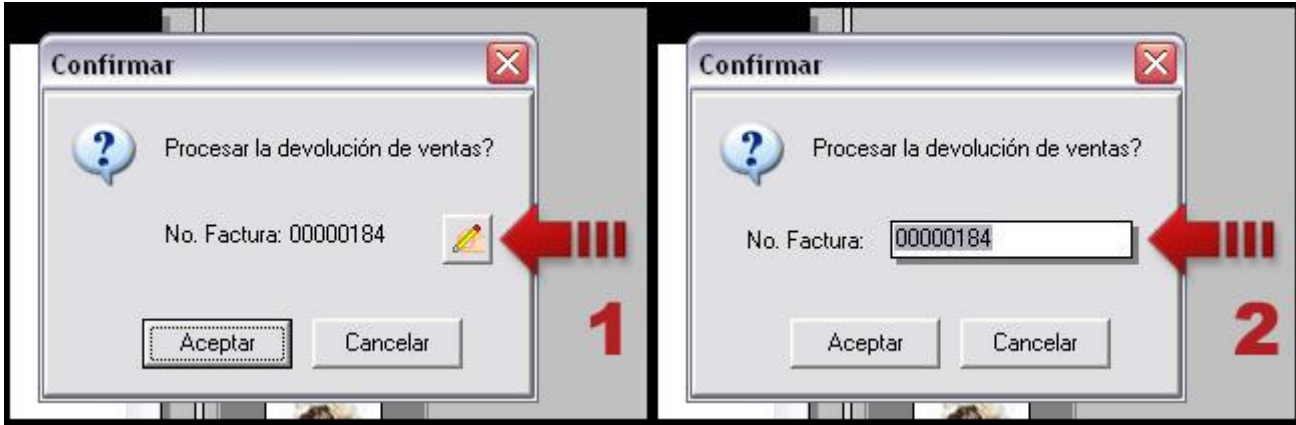

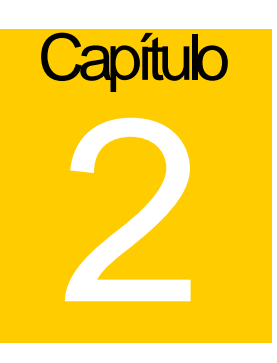

# **Revisiones:**

#### **Módulo de Configuración (a2Food)**

**1.** Optimización del Reporte de Productos Vendidos incrementando su velocidad y colocándole una barra de progreso.

#### **Módulo de Punto de Venta (a2FoodPos)**

- **2.** En serial de la impresora fiscal no se guardaba en las transacciones.
- **3.** Al facturar con una impresora fiscal, si habían formatos secundarios configurados para la factura no se imprimían.

**4.** Error de registro duplicado en la facturación en versión 1.03: restructuración del archivo a2Bitacora.Dat, cambio en la clave principal de la tabla.

- **5.** Error de modificación de registro por otra transacción en comida rápida.
- **6.** Se desaparecía el scroll vertical (barra de desplazamiento) en la forma de información de transacciones.

Esperamos que esta versión sea del agrado de todos ustedes, con la misma queremos reiterar el apoyo del equipo de trabajo a2 hacia toda la cadena de distribuidores aportando con esta nueva versión un grano más de arena de la montaña que todos estamos construyendo.

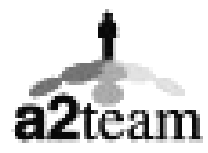

**a2team siempre trabajando para un futuro y el futuro es hoy.** 

**Para sus comentarios y dudas: [soporte@a2.com.ve](mailto:soporte@a2.com.ve)**